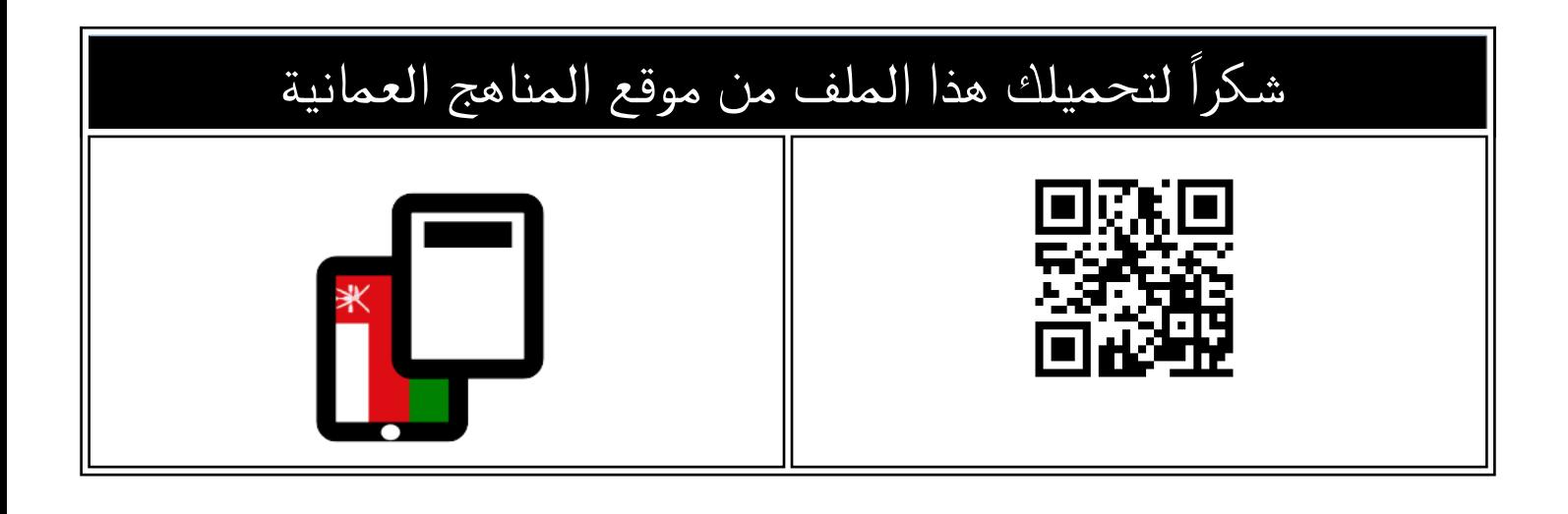

# ملخص الوحدة الثانية مع التمارين

[موقع المناهج](https://almanahj.com) ⇔ <u>المناهج العمانية</u> ⇔ <u>[الصف الثاني عشر](https://almanahj.com/om/12)</u> ← <u>جغرافيا</u> ← <u>الفصل الأول</u> ← <u>الملف</u>

تاريخ نشر الملف على موقع المناهج: 2022-11-08 13:14:20

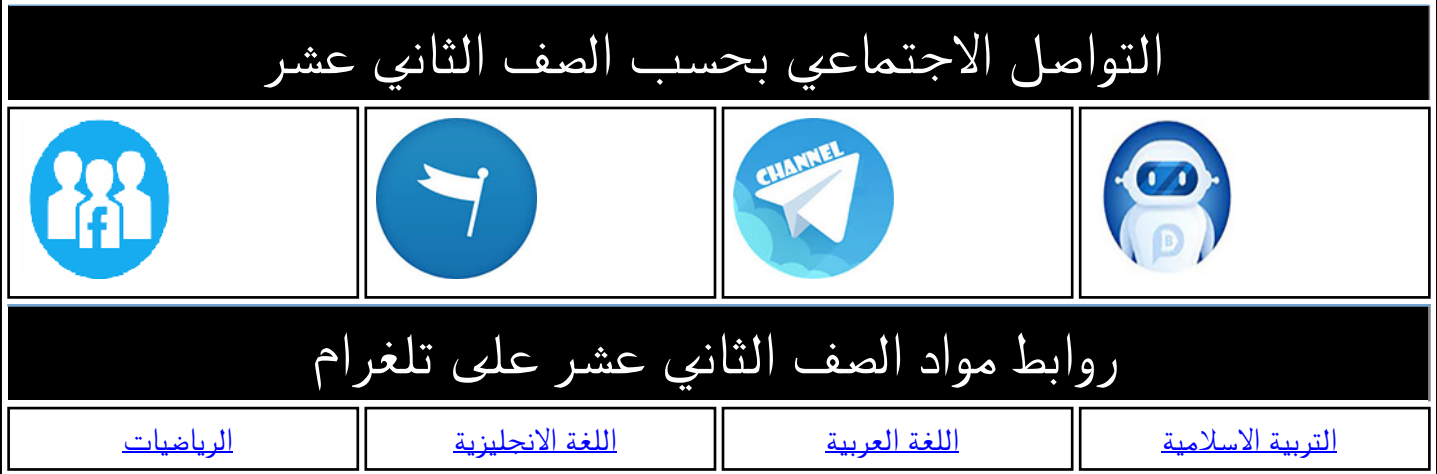

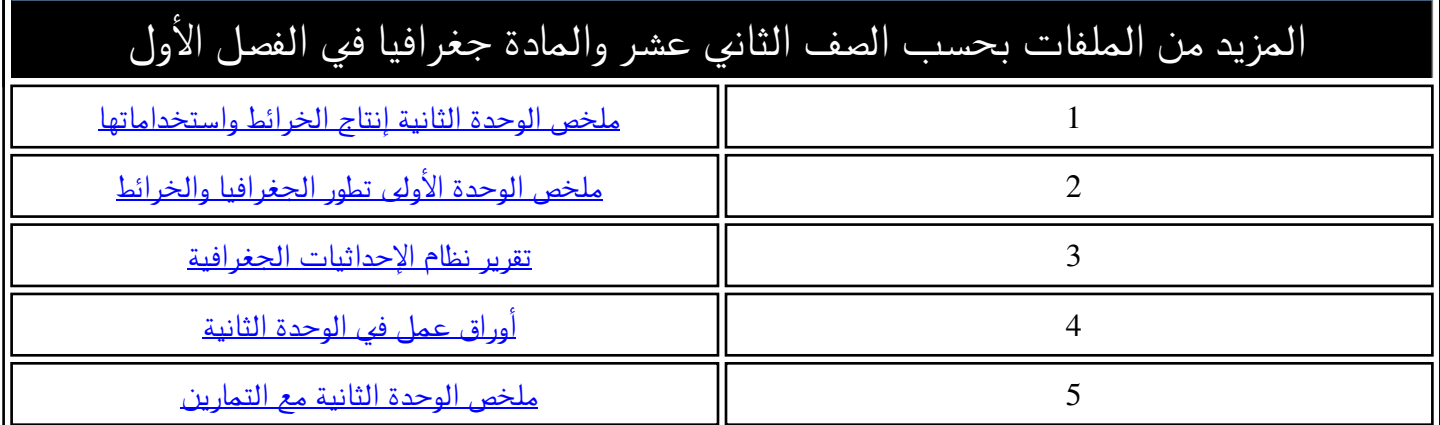

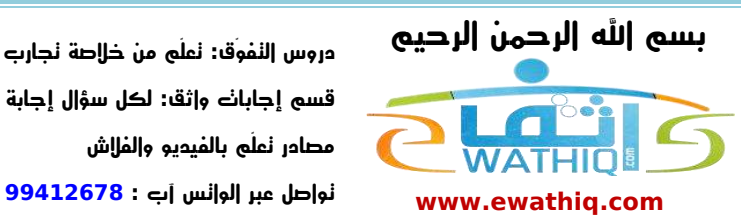

**دروس التفوّق: تعلّم من خالصة تجارب اآلخرين** قسم إجابات وإثق: لكل سؤال إجابة **مصادر تعلّم بالفيديو والفالش**

## **الوحدة الثانية: إنتاج الخرائط واستخداماتها**

**الموضوع األول : علم الخرائط**

#### **مراحل إنتاج الخرائط :**

- **1- مرحلة جمع المصادر.**
- **2- مرحلة الرفع المساحي األرض.**
- **3- مرحلة المسح الجوي التصويري.**
	- **4- مرحلة إنتاج الخريطة النهائية.**
		- **5- مرحلة الطباعة والنشر.**
- **6- مرحلة الحفظ والتخزين الرقمي.**

#### **1- مرحلة جمع المصادر :**

**تشتمل هذه المرحلة على البحث عن المصادر وجمع المعلومات الموجودة سابقا,ً ثم تخضع هذه المصادر للتدقيق الختيار المعلومات المهمة والمفيدة إلنتاج الخريطة الجديدة. 2- مرحلة الرفع المساحي األرضي :** 

> **يتم فيها إنشاء وتحديد نقاط التحكم األرضي وإحداثيات المعالم والظواهر الجغرافية على أرض الواقع. 3- مرحلة المسح الجوي التصويري :**

**يتم فيها تصوير سطح األرض وما عليها من ظواهر طبيعية وبشرية إما بكاميرات خاصة أو وسائل االستشعار عن بعد التي توضع في األقمار الصناعية. وتستخدم نقاط التحكم األرض في هذه المرحلة لربط الصور الجوية أو الفضائية ببعضها بعضاً وربطها أرضياً باستخدام نظام اإلحداثيات. كما يتم فيها تحديد الظواهر الجغرافية من الصور الجوية, ويمكن رسم خرائط من صور األقمار الصناعية باستخدام االستشعار عن بعد. 4- مرحلة إنتاج الخريطة النهائية :**

**يتم فيها توقيع الظواهر الجغرافية حسب مواصفات رسم رموز المعالم المعتمدة, ثم ترسم الخريطة وتعد نسخة تجريبية لتدقيقها قبل طباعتها ونشرها.**

**5- مرحلة الطباعة والنشر :**

**بعد تدقيق النسخة التجريبية تنشأ لها أفالم خاصة بكل لون لطبع ونشر الخريطة النهائية. 6- مرحلة الحفظ والتخزين الرقمي :**

**تحفظ مكونات الخريطة رقمياً في قواعد بيانات جغرافية, وفي أقراص مدمجة لتسهيل مراجعتها وتحديثها.**

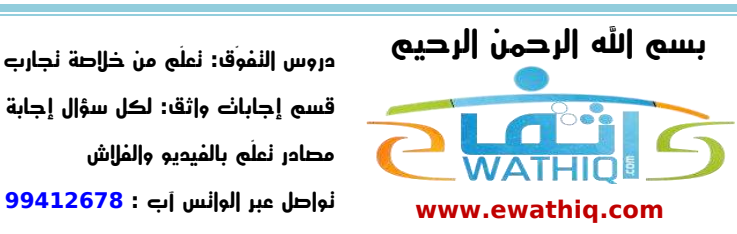

**دروس التفوّق: تعلّم من خالصة تجارب اآلخرين قسم إاجابات واثق: لكل سؤال إاجابة مصادر تعلّم بالفيديو والفالش**

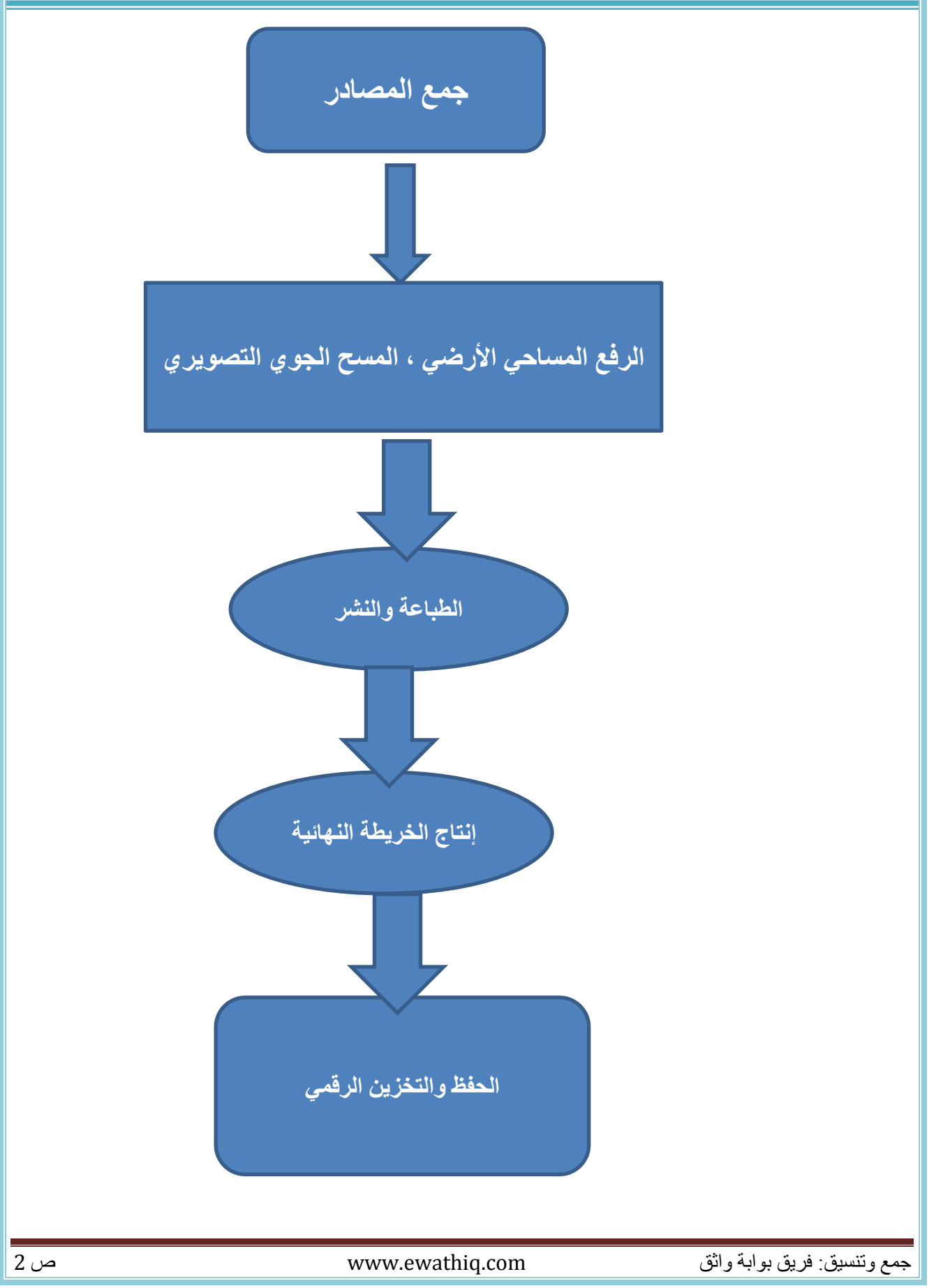

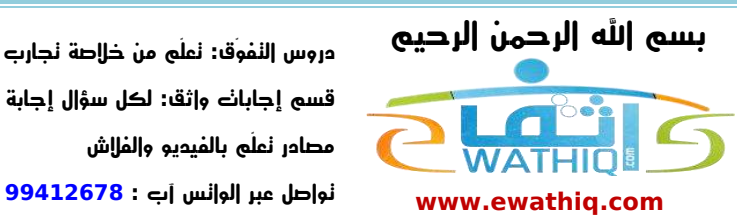

**دروس التفوّق: تعلّم من خالصة تجارب اآلخرين** قسم إجابا**ك وإثق: لكل سؤ**ال إجابة **مصادر تعلّم بالفيديو والفالش**

**نقاط التحكم األرضي : هي النقاط التي تقاس بدقة متناهية باستخدام وسائل وطرق المسح األرضي المختلفة, وتستخدم كمرجع لجميع قياسات الرفع المساحي األرضي والجوي الفضائي.**

**الخريطة الرقمية : أي مظهر جغرافي أدخل أو رسم بالحاسب اآللي له قيمة رقمية يستدل بها لتحديد نوع المعلم, ألن الحاسب اآللي يتعامل مع أي شيء بلغة األرقام.**

### **الفرق بين الخريطة الورقية والخريطة الرقمية :**

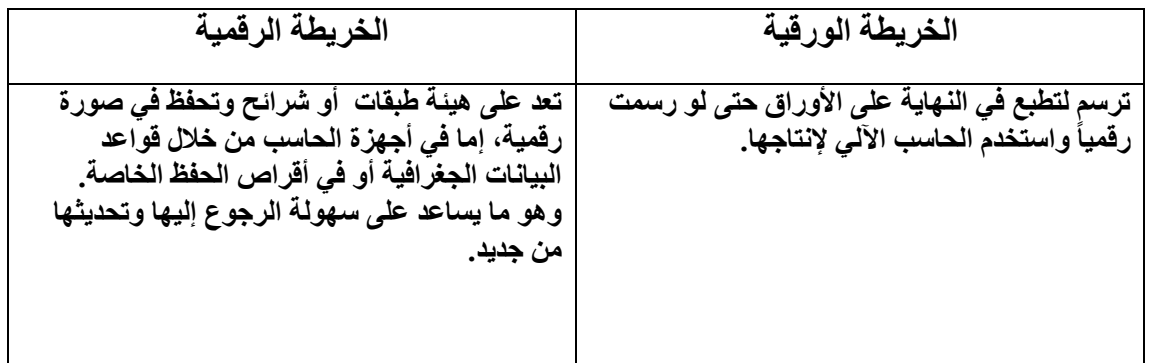

**األسئلة :**

- **1- عدد مراحل إنتاج الخرائط, وتحدث عن مرحلة المسح الجوي.**
- **2- ما المقصود بما يلي : نقاط التحكم األرضي – خريطة رقمية.**
- **3- ارسم جدوالً توضح فيه الفرق بين الخريطة الورقية والخريطة الرقمية.**
	- **4- تحدث عن مراحل إنتاج الخريطة بالتفصيل.**

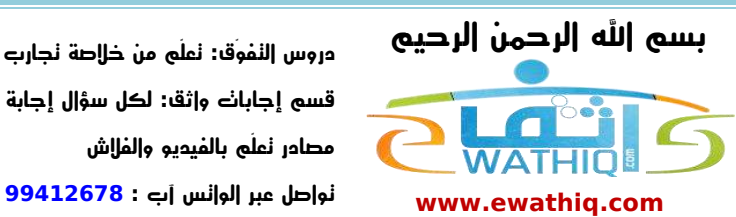

**دروس التفوّق: تعلّم من خالصة تجارب اآلخرين** قسم إجابات وإثق: لكل سؤال إجابة **مصادر تعلّم بالفيديو والفالش**

**الموضوع الثاني : الرفع المساحي األرض**

#### **الرفع المساحي األرضي :**

**هو عمليات قياس ورصد ونقل المعالم والظواهر الطبيعية والبشرية الموجودة على سطح األرض إلى لوحة أو لوحات )خرائط( بمقياس رسم مناسب باستخدام األجهزة المساحية المختلفة.**

**استخدامات الرفع المساحي األرضي في إنتاج الخرائط :**

- **أ إنشاء نقاط التحكم األرضي الستخدامها في تحديد الظواهر الجغرافية.**
	- **ب التصحيح اإلحداثي للصور الجوية والفضائية.**
		- **ت تحديث الخرائط.**
	- **ث رسم خرائط المشاريع الهندسية والتخطيطية.**

#### **نقاط التحكم األرضي الثنائية والثالثية األبعاد :**

**النقاط الثنائية : هي النقاط التي تحدد اإلحداثيين السيني (X (و الصادي (Y (فقط , أي : خط الطول ودائرة العرض. النقاط الثالثية : هي النقاط التي تحدد االرتفاع (Z (باإلضافة إلى اإلحداثي السيني (X (و اإلحداث الصادي (Y (.** 

#### **استخدام نقاط التحكم األرضي :**

**بما أنها نقاط معلومة اإلحداثيات فإنها تستخدم لحساب نقاط أخرى مجهولة أثناء عمليات الرفع المساحي األرضي, وتستخدم في ربط الصور الجوية والفضائية ببعضها بعضا.ً**

#### **طرق الرفع المساحي األرضي :**

**تشتمل طرق الرفع المساحي األرضي الميداني على قياس :**

- **أ المسافات بين النقاط**
- **ب االتجاهات المتمثلة في قياس الزوايا األفقية والرأسية ألي نقطة مرصودة.**
	- **ت تحديد مناسيب ارتفاع النقاط.**
	- **ث تحديد مواقع الظواهر الجغرافية.**

**األجهزة المستخدمة في الرفع المساحي :**

- **أ أدوات تقليدية :**
- **1- الشرائط والسالسل لقياس المسافات.**
	- **2- البوصلة المنشورة لقياس الزوايا.**
		- **3- الطاولة المستوية.**
			- **ب أجهزة حديثة :**
- **1- الثيودوليت : هو جهاز لقياس الزوايا حيث يتكون من جهاز تيلسكوب حر الحركة لرصد النقاط من مسافات بعيدة, وكذلك الهدف الذي يوضع على النقاط األخرى المراد حساب الزوايا بينها.**
- **2- الميزان : جهاز يستخدم لحساب المناسيب )االرتفاعات(, ويتكون من تيلسكوب أفقي الحركة فقط وقامة مدرجة على هيئة مسطرة توضع على النقطة المطلوب حساب ارتفاعها.**
	- **ج أجهزة إلكترونية :**
	- **1- أجهزة قياس المسافات اإللكترونية : تستخدم لقياس المسافات عن طريق إرسال واستقبال إشارات إلكترونية.**
	- **2- محطة العمل المتكاملة : جهاز يجمع الثيودوليت اآللي وجهاز حساب المسافات اإللكتروني, ويقوم برصد وتجميع وتخزين الظواهر المرفوعة مساحيا,ً ثم تنقل للحاسب اآللي لتوقيعها على الخريطة.**
- **3- جهاز تحديد المواقع العالمي (GPS (: نظام أمريكي لتحديد المواقع من خالل استقبال إشارات من األقمار الصناعية.**

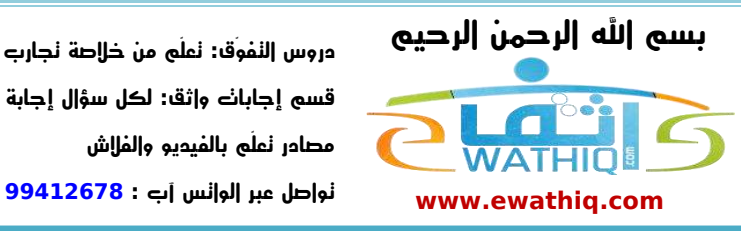

**دروس التفوّق: تعلّم من خالصة تجارب اآلخرين** قسم إجابات وإثق: لكل سؤال إجابة **مصادر تعلّم بالفيديو والفالش**

## **التطبيقات العامة للرفع المساحي األرضي :**

- **أ وضع ورسم مخططات المدن وتحديد قبلة المساجد في البناء.**
	- **ب األعمال الهندسية كأعمال الطرق واإلنشاءات.**
	- **ت إنتاج الخرائط لرسم الظواهر الجغرافية المختلفة.**
- **ث أمور المالحة لتحديد المواقع في السفر بالسيارات والطائرات والبواخر.**
	- **ج رصد وقياس حركة زحزحة القارات.**

**األسئلة : 1- عدد مراحل إنتاج الخريطة, واشرح اثنين منها )أو( واشرحها. 2- رتب مراحل إنتاج الخريطة حسب تسلسلها : المسح الجوي التصويري – جمع المصادر – الطباعة والنشر – الرفع المساحي األرضي – الحفظ والتخزين الرقمي – إنتاج الخريطة النهائية . 3- كيف تتم مرحلة المسح الجوي التصويري في إنتاج الخرائط. 4- علل : تحفظ مكونات الخريطة وطبقاتها رقمياً في قواعد بيانات جغرافية. 5- ماهي نقاط التحكم األرضي؟ وبماذا تستخدم؟ 6- ما المقصود بكلمة خريطة رقمية؟ 7- قارن بين الخريطة الورقية والخريطة الرقمية. 8- ما هو الرفع المساحي األرضي. 9- ما هي استخدامات الرفع المساحي األرضي في إنتاج الخرائط؟ 11- ما الفرق بين نقاط التحكم األرضية ثنائية األبعاد وثالثية األبعاد؟ 11- لماذا نحتاج إلى نقاط التحكم األرضي؟ 12- على ماذا تشتمل طرق الرفع المساحي األرضي؟ 13- ماهي أقسام أجهزة الرفع المساحي؟ واشرح األجهزة الحديثة. 14- كيف يعمل جهاز قياس المسافات اإللكتروني؟ 15- ما وظيفة جهاز الثيودوليت؟ 16- عدد بعض التطبيقات العملية للرفع المساحي األرضي.**

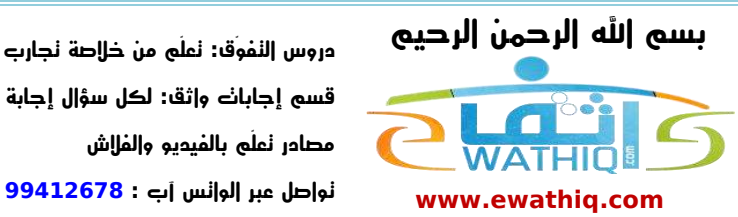

**دروس التفوّق: تعلّم من خالصة تجارب اآلخرين** قسم إجابات وإثق: لكل سؤال إجابة **مصادر تعلّم بالفيديو والفالش**

## **الموضوع الثالث : نظام تحديد المواقع العالمي (GPS(**

**نظام تحديد المواقع العالمي (GPS (: صممته وزارة الدفاع األمريكية في عام 1973م لألغراض العسكرية, وتمت إتاحته لالستخدام المدني عام 1984م.**

**مكونات نظام تحديد المواقع :**

- **-1 قطاع األقمار الصناعية الفضائية.**
	- **-2 قطاع التحكم األرضي.**
		- **-3 قطاع المستخدمين.**

**-1 قطاع األقمار الصناعية الفضائية :**

**يتكون من جميع األقمار الموضوعة في مداراتها واإلشارات المنقولة منها, حيث تم وضع 24 قمراً في مدار دائري حول األرض بارتفاع 21211 كم وزاوية انحراف 55 درجة. والقمر يكمل دورتين كاملتين حول األرض يوميا.ً -2 قطاع التحكم األرضي :**

**هو جميع الوسائل األرضية المتوافرة لمتابعة حركة األقمار وحساب مداراتها واستقبال بياناتها.**

**-3 قطاع المستخدمين :**

**ويشمل جميع استخدامات أجهزة االستقبال وهوائياتها والطرق المساحية المختلفة المتاحة للمستخدمين مع تنوع اختصاصاتهم.**

**آلية )كيفية( تحديد الموقع :**

**لتحديد إحداثيات موقع ما على األرض باستخدام (GPS (البد من استقبال إشارات من ثالثة أقمار على األقل. حيث تعتمد فكرة عمل نظام تحديد المواقع على مبدأ قياس المسافة بين األقمار ذات المواقع المعلومة وبين النقاط**  المجهولة المراد معرفة مواقعها على الأرض، حيث يقوم جهاز الاستقبال بقياس زمن بث الإشارة من القمر وزمن **وصولها إليه )زمن الرحيل(, وتحسب المسافة بين القمر الصناعي المتحرك في الفضاء الخارجي وجهاز االستقبال الموجود على األرض باستخدام المعادلة : المسافة = زمن الرحيل \* سرعة الضوء**

**وباستخدام المسافة يتم تحديد إحداثيات النقطة المجهولة.**

**طرق تحديد الموقع باستخدام نظام تحديد المواقع العالمي (GPS (:** 

- **-1 الطريقة األولى : باستخدام جهاز استقبال واحد وتعتمد فيه دقة الحسابات على نوعية الجهاز المستقبل لإلشارة, وال تخلو هذه الطريقة من األخطاء.**
- **-2 الطريقة الثانية : الطريقة التفاضلية وتتم باستخدام أكثر من جهاز استقبال بحيث يوضع الجهاز الرئيس على نقطة معلومة اإلحداثيات, بينما الجهاز الثاني يكون متحركاً لحساب النقطة األخرى.**

**مالحظة : يوجد أنظمة أخرى لتحديد المواقع كنظام جلونس الروسي وجاليليو األوربي.**

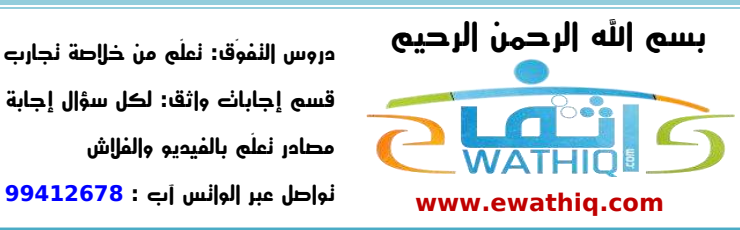

**دروس التفوّق: تعلّم من خالصة تجارب اآلخرين** قسم إجابات وإثق: لكل سؤال إجابة **مصادر تعلّم بالفيديو والفالش**

#### **العوامل المؤثرة في دقة قياس نظام (GPS (:**

- **-1 الغالف الجوي يبطئ من سير اإلشارة.**
- **-2 القرب من المساكن واألشجار, حيث تصدم اإلشارة بهذه العوائق قبل وصولها لجهاز االستقبال.**
	- **-3 أخطاء وميل ساعة جهاز االستقبال.**
	- **-4 أخطاء مدارات األقمار الناشئة عن اإلزاحات البسيطة في سير القمر في مداره.**
		- **5- المؤثرات المتعمدة على اإلشارة لمنعها من الوصول إلى الدقة المطلوبة.**

**األسئلة :**

- **1- من أول من قام بإنشاء نظام تحديد المواقع العالمي (GPS (؟** 
	- **2- متى أتيح للمدنيين استخدام نظام تحديد المواقع؟**
	- **3- مما يتكون نظام تحديد المواقع العالمي (GPS(؟**
		- **4- اختر اإلجابة الصحيحة :**

**عدد دورات القمر الصناعي حول األرض في اليوم الواحد, هي:**

- **أ دورتين**
- **ب دورة واحدة**
- **ت ثالث دورات**
- **ث أربعة دورات**
- **5- كيف يتم تحديد الموقع عبر نظام تحديد المواقع؟**
- **6- ما هي المعادلة التي تستخدم لحساب المسافة بين القمر الصناعي وجهاز االستقبال على األرض؟**
	- **7- تكلم عن طرق تحديد الموقع باستخدام نظام تحديد المواقع العالمي (GPS(؟**
		- **8- ما العوامل المؤثرة في دقة اإلشارة المنبعثة من نظام تحديد المواقع؟**

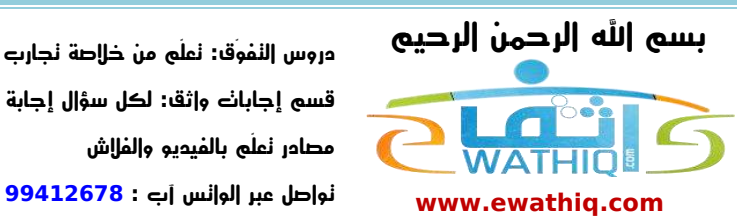

**دروس التفوّق: تعلّم من خالصة تجارب اآلخرين** قسم إجابات وإثق: لكل سؤال إجابة **مصادر تعلّم بالفيديو والفالش**

**الموضوع الرابع : المسح الجوي التصويري**

**المسح الجوي التصويري : هو علم وفن يستخدم تقنيات مختلفة للحصول على بيانات موثقة عن معالم سطح األرض من خالل مراحل تسجيل وقياس ورصد هذه البيانات من الصور الجوية والفضائية.**

#### **مساقط الخرائط :**

**تستخدم إلسقاط شكل األرض الكروي على سطح الخريطة المستوية ثنائية األبعاد. يوجد منها أنواع مختلفة فبعضها يحافظ على الشكل الصحيح ويستخدم لرسم القارات, وبعضها يحقق المساحة ويستخدم في رسم مساحات األراضي, وبعضها يحقق االتجاهات والمسافات الصحيحة ويستخدم لخرائط الطيران والمالحة.**

#### **مراحل المسح الجوي التصويري :**

- **1- وضع خطة الطيران : وضع خطوط الطيران للمناطق المراد تغطيتها بالصور الجوية إلنتاج الخرائط منها.**
- **2- مرحلة التصوير الفعلي : تنطلق الطائرة المزودة بآلة تصوير حسب خطة التصوير المعدة, ويتم التقاط الصور بفاصل زمني محدد يمكن من تحقيق تداخل رأسي بين كل صورتين بمقدار %61 وتداخل جانبي بمقدار %21 إلى .%31**
- **3- مرحلة ترتيب الصور وتجميع بياناتها : يتم فيها تجميع المعلومات األساسية للصور التي سترسم منها الخريطة, وترتب الصور حسب تتابعها في التصوير, باإلضافة إلى معلومات عن آلة التصوير المستخدمة.**
- **4- مرحلة ربط الصور والتثليث الجوي : أي رفع دقة الصور وربطها ببعضها بعضاً باستخدام معادلة التشابه, ليتم التعامل مع الصور كنماذج تكون الخريطة**
- **5- مرحلة تحديد الظواهر الجغرافية : يتم بعد التأكد من جودة التثليث البدء في استخالص الظواهر الجغرافية وترتيبها على هيئة شرائح.**

**مالحظة : التداخل الجانبي بين الصور يوفر الرؤية الثالثية األبعاد عند وضع الصورتين في جهاز اإلبصار المجسم كما لو كنت تشاهد األرض من الطائرة , باإلضافة إلى توالي تصوير سطح األرض دون انقطاع.**

#### **األجهزة المستخدمة في تحليل الصور الجوية :**

- **1- آلة اإلبصار المجسم.**
- **2- اآلالت اليدوية للرسم من الصور الجوية.**
	- **3- جهاز تحليل الصور الجوية شبه اآللي.**
		- **4- وحدات التحليل الرقمية.**
			- **5-**

**المعدلة جويا.ً**

**جهاز تحليل الصور الجوية شبه اآللي : هو جهاز يرسم الظواهر الجغرافية رقمياً على هيئة شرائح باستخدام الحاسب, بينما تكون الصور في جهاز اإلبصار المجسم وال تكون مدخلة في الحاسب. وحدات التحليل الرقمية : تتكون من ماسح ضوئي متخصص للصور الجوية ومن شاشة عرض كبيرة ونظارات خاصة للرؤية ثالثية األبعاد, وتتميز بوجود برمجيات خاصة لمعالجة الصور وتصحيحها آلياً وإنشاء خرائط لنماذج االرتفاعات والخرائط** 

#### **خرائط بيانات االرتفاعات المجسمة للتضاريس وخرائط األورثوفوتو :**

**تنشأ هذه المنتجات بطريقة المقارنة اآللية في منطقة التداخل %61 بين صورتين جويتين متجاورتين, حيث تكون الخريطة من هذا النوع ثالثية األبعاد, ويمثل االرتفاع البعد الثالث.**

جمع وتنسيق: فريق بوابة واثق com.ewathiq.www ص 8

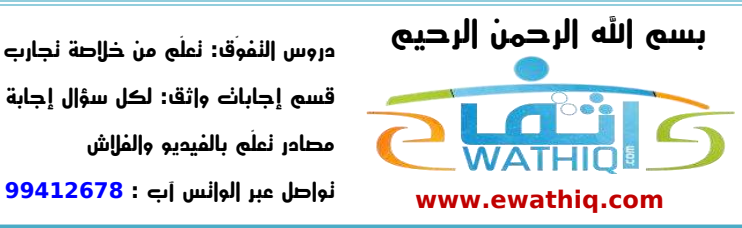

**دروس التفوّق: تعلّم من خالصة تجارب اآلخرين** قسم إجابا**ك وإثق: لكل سؤ**ال إجابة **مصادر تعلّم بالفيديو والفالش**

#### **األسئلة :**

- **1- عرف المسح الجوي التصويري. 2- كيف تستخدم مساقط الخرائط؟ وما أنواعها؟ ولماذا يستخدم كل نوع؟**
	- **3- اكتب أنواع مساقط الخرائط وميزاتها.**
		- **4- عدد مراحل المسح الجوي التصويري.**
	- **5- كيف تتم مرحلة التصوير الفعلي في مراحل المسح الجوي؟**
- **6- ما فائدة التداخل الجانبي بين الصور في المسح الجوي التصويري؟**
- **7- تحدث عن مرحلة ترتيب الصور في مراحل المسح الجوي التصويري.**
	- **8- ما أهمية عملية التثليث الجوي؟**
	- **9- ماهي األجهزة المستخدمة في تحليل الصور الجوية؟**
- **11- علل سبب تسمية جهاز تحليل الصور الجوية شبه اآللي بهذا االسم.**
	- **11- ما ميزة وحدات التحليل الرقمية؟**
- **12- تحدث عن خرائط بيانات االرتفاعات المجسمة للتضاريس وخرائط األورثوفوتو.**

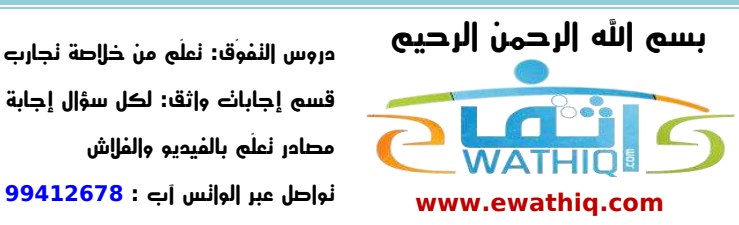

**دروس التفوّق: تعلّم من خالصة تجارب اآلخرين** قسم إجابات وإثق: لكل سؤال إجابة **مصادر تعلّم بالفيديو والفالش**

**الموضوع الخامس : إنتاج الخرائط**

**مواصفات رسم الخريطة :**

**يجب الرجوع إلى مواصفات الرسم المعتمدة قبل البدء بالرسم, وتعتمد عملية وضع المواصفات على : 1- مقياس الرسم : حيث يتحكم في إبراز حجم الرمز. 2- طبيعة ووظيفة المعلم أو الظاهرة.**

**3- مساحة الخريطة : أي مساحة الورق التي سترسم عليه الخريطة.**

**خطوات رسم الخريطة :**

**1- تصميم وتجميع مصادر الخريطة :**

**تصمم فيها الخريطة مبدأيا,ً وتجمع كل المعلومات التي ستظهر الظواهر والتي رسمت من الصور الجوية والرفع المساحي األرضي, ثم ترسم الخريطة النهائية. 2- توقيع الرموز :**

> **لكل رمز طريقة في الرسم واإلنتاج عند إنتاجها يدويا,ً أما اآلن فقد تبسطت وتوحدت طرق رسم الرموز. 3- إنتاج األفالم :**

> > **بعد توقيع الرموز تفصل المعالم والظواهر حسب ألوانها, وتنتج في أفالم سالبة أو موجبة. 4- إنتاج نسخة تجريبية للخريطة ثم الطباعة :**

**تنتج من األفالم, حيث تدقق وتصحح األخطاء في األفالم قبل نقلها أللواح الطباعة, ثم تبدأ مرحلة الطباعة وهي المرحلة النهائية.**

**إنتاج الخرائط تقليدياً :**

- **1- توقيع الرموز الخطية : توقع رموز الخطوط باستخدام إبر خاصة ذات مقاسات مختلفة.**
- **2- توقيع الرموز المساحية : تستخدم القواطع أو المشارط الحادة لقطع حدود المناطق وإزالتها من الطبقة الالصقة.**
- **3- توقيع الرموز النقطية : يتم باستخدام المسطرة المحفورة بها الحروف وبعض الرموز المفرغة على قطع من البالستيك, وكذلك ترسم رموز النقاط يدوياً باألقالم بأحجام كبيرة ثم تصغر إلى أدنى مستوى لتكون بصورة واضحة, وتنقل إلى الورق الالصق, ثم تقطع وتلصق في موقعها على الخريطة.**

**األدوات المستخدمة لرسم الخرائط بالطرق التقليدية :**

- **1- أقالم التحبير التي تعباً باألحبار الصينية, وتستخدم في الرسم األولي فقط.**
- **2- اإلبر بأحجام وبرؤوس مختلفة تستخدم للرسم النهائي للرموز الخطية لضمان جودة الخطوط.**
	- **3- القواطع والمشارط لقطع المناطق إلظهار ألوان الرموز السياحية.**
	- **4- المساطر المعدنية والمنحنيات لرسم الرموز الخطية ومنحنياتها بدقة.**
- **5- األفالم الشمعية لحفر الرموز الخطية واألفالم الالصقة السالبة والموجبة إللصاق الرموز النقطية.**

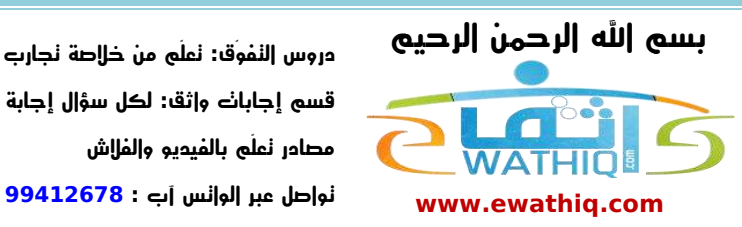

**دروس التفوّق: تعلّم من خالصة تجارب اآلخرين** قسم إجابات وإثق: لكل سؤال إجابة **مصادر تعلّم بالفيديو والفالش**

#### **إنتاج الخرائط آلياً :**

- **يتكون النظام الرقمي من : 1- أجهزة وأدوات إلدخال البيانات.**
- **2- برمجيات معالجة وتعديل البيانات.**
- **3- أجهزة إخراج البيانات والخرائط إلنتاج وطباعة الخرائط.**

#### **أجهزة وعمليات إدخال البيانات آلياً :**

- **أ األجهزة اآللية :**
- **1- المرقمات اآللية :**

**يتكون من عدة أجزاء, الطاولة التي توضع عليها الخريطة إلدخال بياناتها, والفأرة التي تكون موصولة بالطاولة التي تستعمل لشف ورسم معالم الخريطة عن طريق إرسال إشارة كهرومغناطيسية من الفأرة إلى الطاولة, وتكون الطاولة موصولة بالحاسب اآللي, حيث تحول جميع اإلشارات إلى بيانات رقمية تكون على شكل نقاط أو خطوط أو مساحات, ويوجد عدة مقاسات من المرقمات اآللية للتناسب مع األحجام المختلفة للخرائط. 2- الماسحات الضوئية :** 

**تعمل المساحات الضوئية بنفس تقنية اآلالت الناسخة, لكن بألوان ودرجة وضوح مختلفة, ولها مقاسات مختلفة**

- **ب عمليات إدخال بيانات الظواهر الجغرافية آلياً :**
	- **1- الترقيم اآللي :**
- **هو عملية إدخال البيانات باستخدام جهاز الترقيم, بحيث تدخل البيانات بشكل نقاط أو خطوط أو مساحات.**
	- **2- المسح الضوئي :**

**عملية شبيهة بالتصوير باستخدام أجهزة النسخ العادية أثناء نسخ المستندات, حيث تحول المستندات إلى صورة رقمية يمكن حفظها في أقراص . تعتمد درجة وضوح المسح الضوئي على حجم الخلية المكونة للصورة وعدد النقاط المكونة للخلية, فكلما زادت النقاط زاد وضوح الصورة. القيمة الرقمية : هي رمز واسم مميز لكل ظاهرة جغرافية, يمنحها صفة الخصوصية من حيث التميز, مما يجعل استخدامها في أنظمة** 

**المعلومات الجغرافية فعاال.ً**

**- ج عمليات التعديل والترميز باستخدام البرمجيات المتخصصة :**

**تختلف وتتنوع برمجيات إنتاج الخرائط آلياً باختالف استخداماتها حيث يمكن لبرمجيات الرسم في الحاسب اآللي مثل األوتوكاد والميكروستيشن رسم الخرائط وتوقيع الظواهر الجغرافية وتصنيفها على هيئة شرائح وطبقات. وكذلك توقيع اإلحداثيات الجغرافية لهذه الظواهر.**

**وبعد ذلك يمكن نقل الملفات المنتجة بهذه البرامج إلى أحد برامج نظم المعلومات الجغرافية مثل )ارك جي أي إس( أو )ماب أنفو( حيث تتم إضافة البيانات الوصفية للظواهر الجغرافية في قواعد البيانات. وفي المرحلة األخيرة يتم استخدام برامج معالجة الصور إلنتاج الخرائط مثل برامج الفوتوشوب أو كورال درو أو فري هاند.**

 **-د أدوات وعمليات إخراج الخرائط آلياً : بعد االنتهاء من ترميز وتصنيف الظواهر الجغرافية تبدأ مرحلة اإلخراج والطباعة للخريطة, وتختلف الطابعات المستخدمة** 

**في إخراج الخرائط وإنتاجها من حيث حجم األوراق أو األفالم الممكن طباعتها. ومن حيث الجودة ووضوح الصورة .**

![](_page_12_Picture_1.jpeg)

**دروس التفوّق: تعلّم من خالصة تجارب اآلخرين** قسم إجابا**ك وإثق: لكل سؤ**ال إجابة **مصادر تعلّم بالفيديو والفالش**

#### **أجهزة إخراج الخرائط وإنتاجها : 1- الطابعات :**

**هناك عدة أنواع منها وتختلف حسب مقاس األوراق, وتستخدم تقنية الليزر أو حقن األحبار في الورق أو رسم النقاط. 2- الراسمات اآللية :**

> **لرسم المخططات والخرائط كبيرة الحجم وتستخدم تقنية الليزر أو حقن األحبار في الورق. 3- طابعات األفالم :**

**تستخدم لطباعة أفالم الخرائط التي تستخدم للطباعة النهائية, وتختلف أحجامها من الصغيرة إلى الكبيرة, ومعظمها تستخدم تقنية الليزر للحصول على جودة عالية. 4- الراسمات على صفائح المطابع :**

**أحدث ما توصلت إليه التقنية, حيث اختصرت مرحلة الطباعة على األفالم لتطبع مباشرة على الصفائح المستخدمة في عملية الطباعة.**

#### **أجهزة وعمليات إنتاج الخرائط آلياً :**

**منتجات الخرائط الرقمية : لها نوعين رئيسين هما :**

**1- خرائط البيانات الخطية :** 

**هي منتج منشأ إما بطريقة الترقيم اآللي أو باستخالص البيانات من الصور الجوية على شكل رموز نقطية أو مساحية أو خطية نقاط.**

**2- خرائط البيانات الشبكية المساحية :**

**تتركب الخريطة الشبكية من مجموعة خاليا تسمى عناصر الصورة, وجميع هذه الخاليا تحتوي على قيمة رقمية تمثل الظواهر الموجودة في الخريطة.**

![](_page_13_Picture_1.jpeg)

**دروس التفوّق: تعلّم من خالصة تجارب اآلخرين** قسم إجابات وإثق: لكل سؤال إجابة **مصادر تعلّم بالفيديو والفالش**

## **الموضوع السادس : فوائد الحاسب اآللي وشبكة المعلومات العالمية في إنتاج الخرائط**

- **1- سرعة معالجة بيانات الخريطة.**
	- **2- التجربة واالختيار.**
- **3- إعداد التصميم األولي وإجراء التعديالت.**
	- **4- الطباعة وإنتاج الخرائط.**
		- **5- تحديث الخريطة.**
- **6- استخدام شبكة المعلومات العالمية في إنتاج الخرائط.**

**األسئلة :**

- **1- علل : ال يمكن توقيع أي ظاهرة جغرافية في الخريطة دون الرجوع إلى مواصفات الرسم المعتمدة قبل البدء بالرسم.**
	- **2- عدد المواصفات التي نعتمد عليها عند رسم الخريطة.**
	- **3- عدد خطوات رسم الخريطة, واشرح مرحلة إنتاج األفالم.**
	- **4- ما أهمية إنتاج نسخة تجريبية للخريطة في خطوات رسم الخريطة؟**
		- **5- ماهي مراحل إنتاج الخرائط تقليدياً؟**
	- **6- تحدث عن األجهزة التالية : المرقمات اآللية – الماسحات الضوئية.**
		- **7- كيف تتم عملية إدخال بيانات الظواهر الجغرافية آلياً؟**
		- **8- ما أهم االختالفات بين الطابعات المستخدمة في إخراج الخرائط؟**
			- **9- عدد أهم أجهزة إخراج الخرائط وإنتاجها.**
	- **11- عدد فوائد الحاسب اآللي وشبكة المعلومات العالمية في إنتاج الخرائط.**